## **DATA SCIENCE 1** Vorlesung 2 - Einführung in Python

### Prof. Dr. Christian Bockermann

Hochschule Bochum

Wintersemester 2023/2024

### **INHAIT**

### 1 [Einführung in Python](#page-2-0)

- $\blacksquare$  [Einstieg in Python](#page-3-0)
- [Datentypen und Operatoren](#page-8-0)
- [Listen, Tuple und Sequenzen](#page-15-0)
- [Mengen und Hash-Tabellen](#page-28-0)
- [Zeichenketten: str](#page-31-0)
- [Kontrollstrukturen: if, for, while](#page-34-0)
- 2 [Funktionen und Module in Python](#page-41-0)
	- $\blacksquare$  [Eigene Funktionen](#page-42-0)
	- **[Python Module](#page-50-0)**
- 3 [Spaß mit Listen/Sequenzen](#page-54-0)

# <span id="page-2-0"></span>**Einführung in Python**

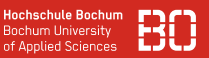

<span id="page-3-0"></span>Python ist eine interpretierte Skript-Sprache

- Programme in Text-Dateien (Skripte) mit Endung .py
- Skripte werden zeilenweise abgearbeitet

**Beispiel**: Datei HelloWord.py

```
print("Hallo, Welt!")
```
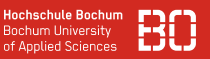

### Python ist eine interpretierte Skript-Sprache

- Programme in Text-Dateien (Skripte) mit Endung .py
- Skripte werden zeilenweise abgearbeitet

**Beispiel**: Datei HelloWord.py

```
print("Hallo, Welt!")
```
Starten durch Aufruf des Interpreters mit dem Skript:

# python3 HelloWorld.py

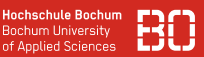

Python Skripte sind Folgen von Ausdrücken

- Variablenzuweisung, Funktionsaufrufe
- Funktions- oder Klassendefinition
- Kontrollstrukturen (**if**, **for**,...)

### **Beispiel**:

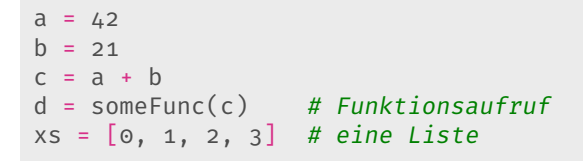

#### Python erlaubt Kommentare im Code

```
# Pythagoras aus der Schule
a = 3.0b = 4.0c2 = a*a + b*b # c2 = c zum Quadrat
# wie berechnen wir die Wurzel aus c2?
```
### Python erlaubt Kommentare im Code

```
# Pythagoras aus der Schule
a = 3.0b = 4.0c2 = a*a + b*b # c2 = c zum Quadrat
# wie berechnen wir die Wurzel aus c2?
```
- Kommentare starten mit Raute (#)
- Kann an beliebiger Stelle starten
- Kommentare sind wichtig um Code zu verstehen

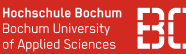

<span id="page-8-0"></span>Python ist eine dynamisch typisierte Sprache, d.h.

- Variablen haben einen Typ
- der Typ einer Variablen wird von Python zur Laufzeit ermittelt
- Typ wird *nicht* explizit vom Benutzer festgelegt

**Beispiel**:

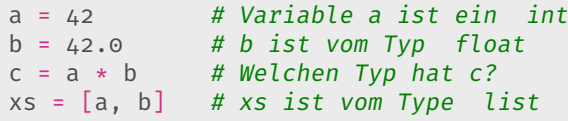

Die Funktion  $type(x)$  gibt den Typ von x zurück.

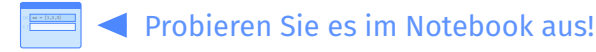

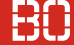

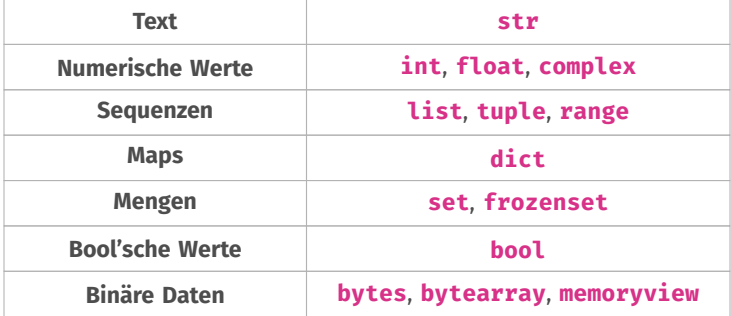

**Abbildung:** Datentypen in Python (Auszug)

### Python bietet Operatoren für Grundrechenarten:

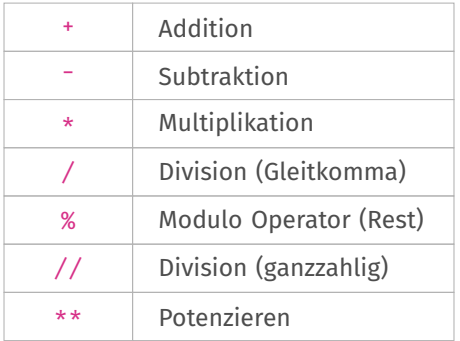

### Spaß mit Variablen:

```
a = 3.0b = 4.0C2 = 3**2 + 5**2c = c2 \cdot * 0.5 # Wurzelziehen => hoch 0.5
```
### Weitere Beispiele:

 $m = 8 % 3$  $x = 8 / 3$  $y = 8 // 3$ 

Welche Werte ergeben sich für m, x und y?

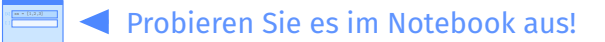

### Relationale Operatoren für den Vergleich von Werten:

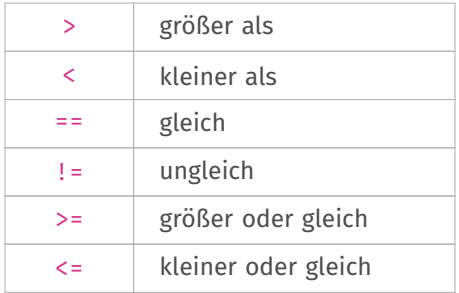

### Vergleichsoperatoren liefern einen ein Wahrheitswert (bool)

 $erg = 1 < 3$ **print**(erg)

### Vergleich von Variablen:

 $a = 3.0$  $b = 4.0$  $x = a \ge b$ **print**(x)

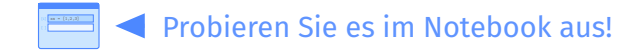

Vergleichsoperatoren können mit **and**, **or** und **not** benutzt werden:

```
a = 3.0print(a > 2.0 and a < 5.0)
```
**Hochschule Bochum Bochum University** of Applied Sciences

### <span id="page-15-0"></span>**Der Datentyp list**

Listen sind unverselle Datenstruktur:

 $xs = ['a', 'b', 'c', 'd']$  # Definition einer Liste

Was genau passiert dabei?

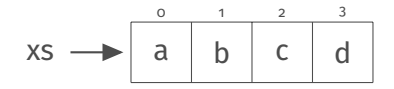

**Hochschule Bochum Bochum University** of Applied Sciences

### **Der Datentyp list**

Listen sind unverselle Datenstruktur:

 $xs = ['a', 'b', 'c', 'd']$  # Definition einer Liste

Was genau passiert dabei?

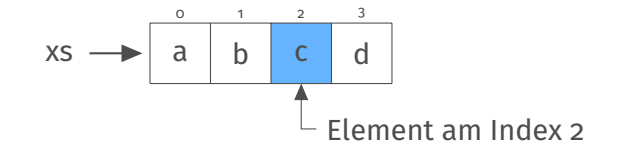

 $y = xs[2]$  # y enthaelt jetzt den Buchstaben 'c'

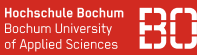

Eine Liste ist eine universelle Datenstruktur:

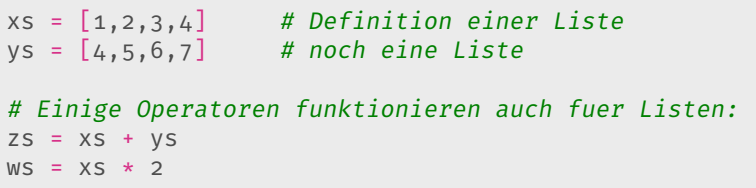

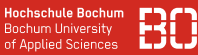

Eine Liste ist eine universelle Datenstruktur:

```
xs = [1, 2, 3, 4] # Definition einer Liste
ys = [4, 5, 6, 7] # noch eine Liste
# Einige Operatoren funktionieren auch fuer Listen:
zs = xs + VSWS = XS \times 2
```
Was ergibt die folgende Anweisung?

 $zs = xs - vs$ 

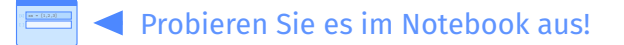

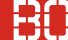

Wie wählen wir Teile aus einer Liste aus?

Zugriff auf einzelne Elemente:

 $XS = [1, 2, 3, 4, 5, 6]$  $a = xs[3]$  # Welchen Wert hat a ?

Zugri auf Teil-Listen (*slicing*):

 $XS = [1, 2, 3, 4, 5, 6]$ xxs = xs[0:4] # Ein Teilbereich von xs

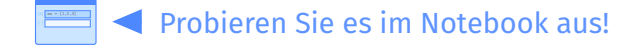

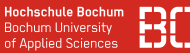

Die Funktion **len** berechnet die Länge einer Liste:

```
xs = ['a', 'b', 'c', 'd']laenge = len(xs)
```
Mit dem Operator **in** kann gestestet werden, ob eine Liste ein bestimmtes Element enthält:

```
XS = [1, 2, 3, 4, 5]V = 3enthalten = y in xs
# enthalten ist nun 'True'
```
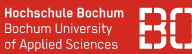

Für Listen existieren noch weitere Funktionen, z.B.:

```
xs.append('e') # Anhaengen eines weiteren Elements
xs.index('c') # Berechnet den Index von 'c'
xs.remove('b') # Entfernt ein Element
xs.sort() # Sortiert die Liste
```
xs.reverse() # Dreht die Reihenfolge um

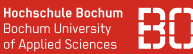

Für Listen existieren noch weitere Funktionen, z.B.:

- xs.append('e') # Anhaengen eines weiteren Elements  $xs.index('c')$  # Berechnet den Index von 'c' xs.remove('b') # Entfernt ein Element<br>xs.sort() # Sortiert die Liste xs.sort() # Sortiert die Liste
- xs.reverse() # Dreht die Reihenfolge um

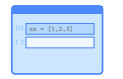

Definieren Sie eine Liste xs im Notebook und geben Sie in einer Zelle xs.<TAB> ein!

### **TUPFL**

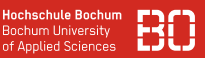

### **Der Datentyp tuple**

- Tupel fassen mehrere Elemente zusammen
- Tupel sind immutable können nicht verändert werden
- Tupel haben daher feste Länge

Tupel können beliebige Objekte enthalten:

paar = (1,'A') # ein 2er Tupel dreier = (2, 'B', [1,2]) # 3er Tupel

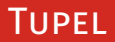

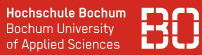

#### **Der Datentyp tuple**

Tupel verhalten sich wie *nur lesbare* Listen

```
paar = (1, 'A') # Definition des Tupels
x = paar[0] # x = 1
y = \text{paar}[1] # y = 'A'
```
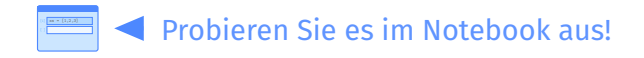

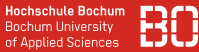

### Python stellt den Typ range für Folgen ganzer Zahlen bereit:

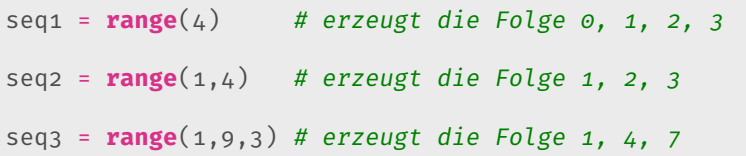

#### **Aber:**

seq =  $range(1,4)$ **print**(seq)

erzeugt als Ausgabe:

$$
\texttt{range}(\texttt{1,4})
$$

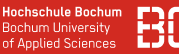

Was ist der Vorteil von range gegenüber einer Liste?

- range Objekt speichert die Werte start, stop und step
- Alle Informationen können daraus berechnet werden

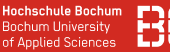

Was ist der Vorteil von range gegenüber einer Liste?

- range Objekt speichert die Werte start, stop und step
- Alle Informationen können daraus berechnet werden

Betrachten wir die folgenden Zeilen:

seq = **range**(1, 10000) # start=1, stop=5, step=1  $xs = list(seq)$  # Liste mit 10000 Elementen

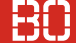

### <span id="page-28-0"></span>**Python's dict Typ ist zentraler Datentyp**

- dict Objekte ordnen Objekte andere Objekte zu
- Entsprechen einer Menge von (key,value) Paaren
- Sie funktionieren wie Nachschlagewerke
- Listen erlauben Zugriff per Index dict einen Zugriff über Objekte

```
m = { "firstname": "John", "lastname": "Doe" }
name = m["firstname"]
# aequivalent:
name = m.get("firstname")
```
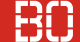

### Betrachten wir das folgende dict Object:

m = **{** "name": "John", "lastname": "Doe", "age": 42 **}**

Was passiert dabei anschaulich?

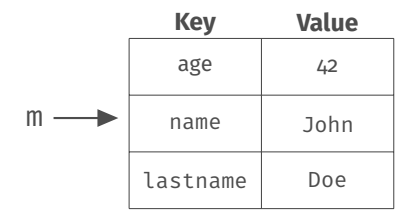

### **Wie lassen sich dict Objekte erzeugen?**

```
leer = dict() # leere Tabelle
tuples = [(1,'a'), (2,'b')] # Liste von Paaren
fromTuples = dict(tuples) # Tabelle mit 1='a'.usw# ueber Parameter fuer dict(..)
direkt = dict( name="John", age=42 )
# durch Zuweisung von Werten zu Schluesseln (keys)
person = dict()person["name"] = "Doe"
person["firstname"] = "John"
person['age"] = 42
```
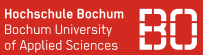

### <span id="page-31-0"></span>Python enthält den Datentyp **str** für Zeichenketten:

 $a = "42"$  $b = 42$  $print(a == b)$ 

Python **str** Objekte sind wie Listen:

```
name = "Hello, world!"
ello = name[i:4]if "world" in name:
   print("Die Welt ist noch da!")
```
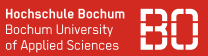

### Der **str** Typ stellt eine Menge nützlicher Funktionen bereit:

```
name = "alice"name.capitalize() # ergibt: "Alice"
name.islower() # ergibt: True
name.replace('ice', 'ex') # ergibt: "alex"
```
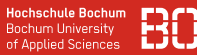

### Der **str** Typ stellt eine Menge nützlicher Funktionen bereit:

```
name = "alice"name.capitalize() # ergibt: "Alice"
name.islower() # ergibt: True
name.replace('ice', 'ex') # ergibt: "alex"
```
### **Wichtig:**

- **str** Objekte sind immutable (unveränderbar)
- Funktionen wie replace(..) liefern einen neuen String zurück!

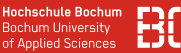

### <span id="page-34-0"></span>Python stellt Kontrollstrukturen für Programmablauf bereit

- Bedingte Anweisungen mit **if**, **else** oder **switch**
- Schleifen mit **for** oder **while**
- Bedingte Anweisungen in Block (Einrückung!)

### **Beispiel**:

```
x = 30if x > 10:
  print("x ist mehr als 10!")
else:
  print("x ist weniger als 10!")
```
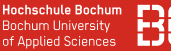

Python verwendet Einrückungen um Code zu strukturieren

- Aufeinanderfolgende Zeilen mit Tiefe bilden Block
- Im Pythonumfeld werden die Blöcke Suites genannt
- Dadurch weniger Klammern

```
if x > 4:
  print("Mehr als 4")
  X = X + 4else:
  print("Weniger als 5")
```
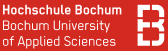

Python verwendet Einrückungen um Code zu strukturieren

- Aufeinanderfolgende Zeilen mit Tiefe bilden Block
- Im Pythonumfeld werden die Blöcke Suites genannt
- Dadurch weniger Klammern

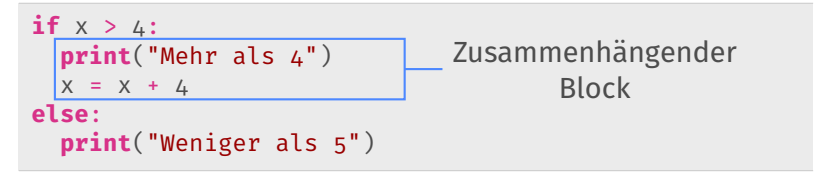

**Hochschule Bochum** Bochum University of Applied Sciences

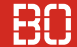

## Schleifen führen Code-Blöcke mehrfach aus **Beispiel**:

```
i = 0xs = list()while i < 10:
 xs.append(i)
 i = i + 1
```

```
xs = list()for i in range(10):
  xs.append(i)
```
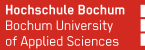

## **for** Schleife für *iterierbare* Elemente (Listen, Sequenzen) **Beispiel**:

```
XS = [1, 2, 3, 4]for x in xs:
  print(x)
```
### **Kontrollstrukturen ermöglichen in Python List Comprehension**

• Mathematisch können Mengen kompakt definiert werden, z.B. eine Menge von Quadratzahlen

$$
\left\{\;x^2\;\mid\;x\in\{1,2,\ldots,n\}\right\}
$$

Die dazu passende Python Definition ist:

 $n = 10$ quadrate =  $\left[ x \times x$  **for**  $x$  **in range** $(1, n+1)$  ]

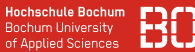

### **List Comprehension lässt sich mit Bedingungen kombinieren**

Zum Beispiel um nur die *gerade* Zahlen auszuwählen:

```
zahlen = [1, 2, 3, 4, 5]geradeZahlen = [x for x in zahlen if x % 2 == 0
```
## <span id="page-41-0"></span>**Funktionen und Module in Python**

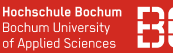

<span id="page-42-0"></span>Funktionen in Python werden mit **def** definiert

- Funktionen bestehen aus einem Namen, den Parametern (optional) und einem Code Block als Rumpf
- Dem Rumpf kann eine Beschreibung (docstring) vorangestellt werden

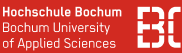

Funktionen in Python werden mit **def** definiert

- Funktionen bestehen aus einem Namen, den Parametern (optional) und einem Code Block als Rumpf
- Dem Rumpf kann eine Beschreibung (docstring) vorangestellt werden

```
Beispiel: f(x) = x^3 + 5x^2 + 27
```

```
def f(x):
  """
  Die ist ein Beschreibung der Funktion
  " "
  return x * x 3 + 5 * x * x 2 + 27
```
Ein weiteres Beispiel - Betragsfunktion

```
def betrag(x):
  "" "
  Liefert den Betrag von x zurueck
  "" "
  if x \ge 0:
    return x
  else:
    return -x
```
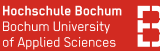

### Funktionsparameter können Standardwerte haben

```
def greet(name = 'Welt'):
  """
  Sagt Hallo zum angegebenen Namen bzw. zur Welt,
  wenn kein Name angegeben wurde.
  """
  print( "Hallo, " + name + "!")
# Aufruf der Funktion ohne und mit Parameter
greet()
greet("Data Science")
```
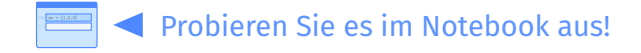

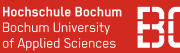

### **Hilfsfunktionen mit lambda**

- Oft kleine Funktionen für Eigenschaften (True/False)
- Kleine Operationen, nur an einer Stelle benutzt

**lambda** input **:** expression

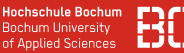

### **Hilfsfunktionen mit lambda**

- Oft kleine Funktionen für Eigenschaften (True/False)
- Kleine Operationen, nur an einer Stelle benutzt

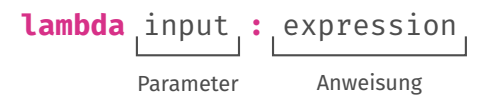

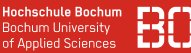

### **Hilfsfunktionen mit lambda**

- Oft kleine Funktionen für Eigenschaften (True/False)
- Kleine Operationen, nur an einer Stelle benutzt

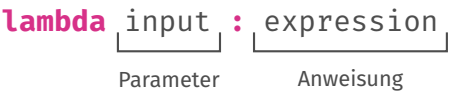

### **Beispiele:**

# lambda-Ausdruck, der gerade/ungerade testet: **lambda** x : x **%** 2 == 0 # lambda Ausdruck, der testet ob es eine 4 ist: **lambda**  $x : x == 4$ 

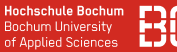

### **Beispiel:** Filtern mit *richtiger Funktion*

```
def istEineVier(x):
  return x == 4XS = [4, 1, 2, 1, 4, 7, 3, 8, 4, 5, 4, 4]vieren = filter( istEineVier, xs )
```
### **Elegant mit lambda Ausdruck:**

```
XS = [4, 1, 2, 1, 4, 7, 3, 8, 4, 5, 4, 4]vieren = filter( lambda x : x == 4, xs )
```
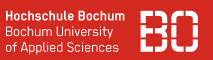

<span id="page-50-0"></span>Ein Modul stellen Klassen und Funktionen bereit

- Python enthält große Standardbibliothek mit vielen Modulen
- Module im Skript mit **import** einbinden

**Beispiel**: time enthält Funktionen für Umgang mit Zeit

```
import time
jetst = time.time()print(jetzt)
```
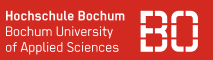

Ein Modul stellen Klassen und Funktionen bereit

- Python enthält große Standardbibliothek mit vielen Modulen
- Module im Skript mit **import** einbinden

**Beispiel**: time enthält Funktionen für Umgang mit Zeit

```
import time
ietzt = time.time()
print(jetzt)
```
**Vieles braucht man nicht selbst zu programmieren! Es geht mehr um die Verbindung der richtigen Teile ;-)**

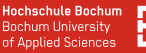

Ein Modul kann mit **import** eingebunden werden

```
import datascience
# Erstelle ein neues Objekt der Klasse MyModel
m = datascience.MyModel()
```
Mit **import** .. **as** läßt sich der Namesraum eines Moduls ändern:

```
import datascience as ds
m = ds.MvModel()
```
<sup>0</sup>Das Modul datascience aus dem Beispiel ist ein fiktives Modul.

Manchmal ist es hilfreich, Funktionen/Klassen in den globalen Namensraum zu importieren:

```
from datascience import MyModel
```

```
m = MyModel()
```
Dann kann auf MyModel ohne den Modulnamen zugegriffen werden

# <span id="page-54-0"></span>**Spaß mit Listen/Sequenzen**

#### **Hochschule Bochum Bochum Hoiversity** of Annlied Sciences

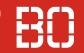

### **Viel Theorie - wofür eigentlich?**

- Bisher Auflistung von Datentypen und Beispielen
- Für sich betrachtet: recht langweilig

Im Folgenden Abschnitt:

- Wichtige Standard-Funktionen für allerlei Aufgaben
- Filtern, Zusammenbauen, usw.

### **Viel Theorie - wofür eigentlich?**

- Bisher Auflistung von Datentypen und Beispielen
- Für sich betrachtet: recht langweilig

### Im Folgenden Abschnitt:

- Wichtige Standard-Funktionen für allerlei Aufgaben
- Filtern, Zusammenbauen, usw.

### **Sammelsurium nützlicher** *day-to-day* **Funktionen!**

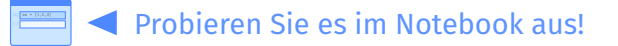

**Hochschule Bochum** um Hniversity of Annlied Sciences

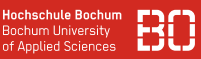

### **Filtern von Sequenzen**

Die Funktion filter selektiert Elemente aus Sequenzen

- Haben wir bereits kennengelernt (Folie zu lambda)
- Sehr nützlich im Zusammenhang mit lambda-Funktionen

### **Beispiel**

```
jobs = ["data Scientist", "data Engineer",
        "data Analyst", "developer"]
dataJobs = filter( lambda job : "Data" in job, jobs )
```
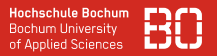

### **Verbinden von Listen/Sequenzen**

### Die Funktion zip verbindet Listen/Sequenzen

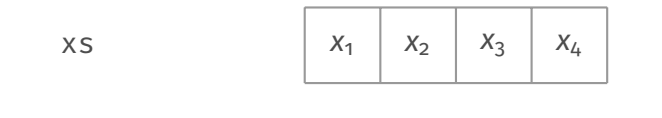

$$
zip(xs, ys)
$$
  $(x_1,y_1) (x_2,y_2) (x_3,y_3) (x_4,y_4)$ 

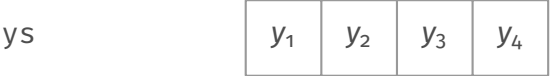

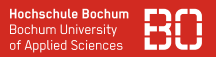

### **Verbinden von Listen/Sequenzen**

### Die Funktion zip verbindet Listen/Sequenzen

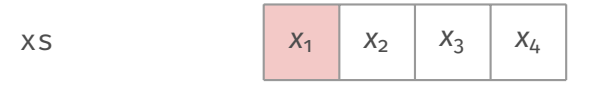

$$
zip(xs, ys)
$$
  $(x_1, y_1)$   $(x_2, y_2)$   $(x_3, y_3)$   $(x_4, y_4)$ 

$$
yS \qquad \qquad y_1 \qquad y_2 \qquad y_3 \qquad y_4
$$

### Zipper / "Reissverschlussfunktion"

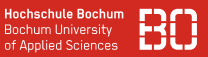

### **Verbinden von Listen/Sequenzen**

Die Funktion zip verbindet Listen/Sequenzen

```
xs = [1, 2, 3]\begin{array}{c} \n\sqrt{3} = 14, 2, 31 \\
\sqrt{5} = [\n\end{array}, \n\begin{array}{c} \n\sqrt{2} \\
\sqrt{1} \\
\sqrt{2} \\
\sqrt{2}\n\end{array}, \n\begin{array}{c} \n\sqrt{2} \\
\sqrt{2} \\
\sqrt{2}\n\end{array}zs = zip(xs, ys)# zs ist nun ein zip Objekt (Sequenz)
ls = list(zs) # erzeugt eine Liste von Tupeln
# ls ist nun: [(1,'a'), (2,'b'), (3,'c')]
```
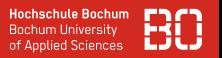

### **Funktionen auf Listen/Sequenzen anwenden**

Die Funktion map wendet eine Funktion auf Listen/Sequenzen an

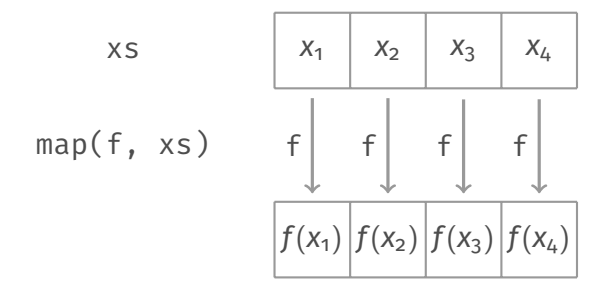

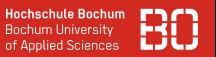

### **Funktionen auf Listen/Sequenzen anwenden**

Die Funktion map wendet eine Funktion auf Listen/Sequenzen an

```
XS = [1, 2, 3]ys = map( lambda x : x + 1, xs)# ys ist nun ein map Objekt (Sequenz)
ls = list(sys)# ys ist nun: [2, 3, 4]
```